## $\mathcal{B}$  PDF  $\mathcal{B}$

https://www.100test.com/kao\_ti2020/473/2021\_2022\_\_E7\_BD\_91\_ E9\_A1\_B5\_E6\_9C\_A8\_E9\_c67\_473546.htm

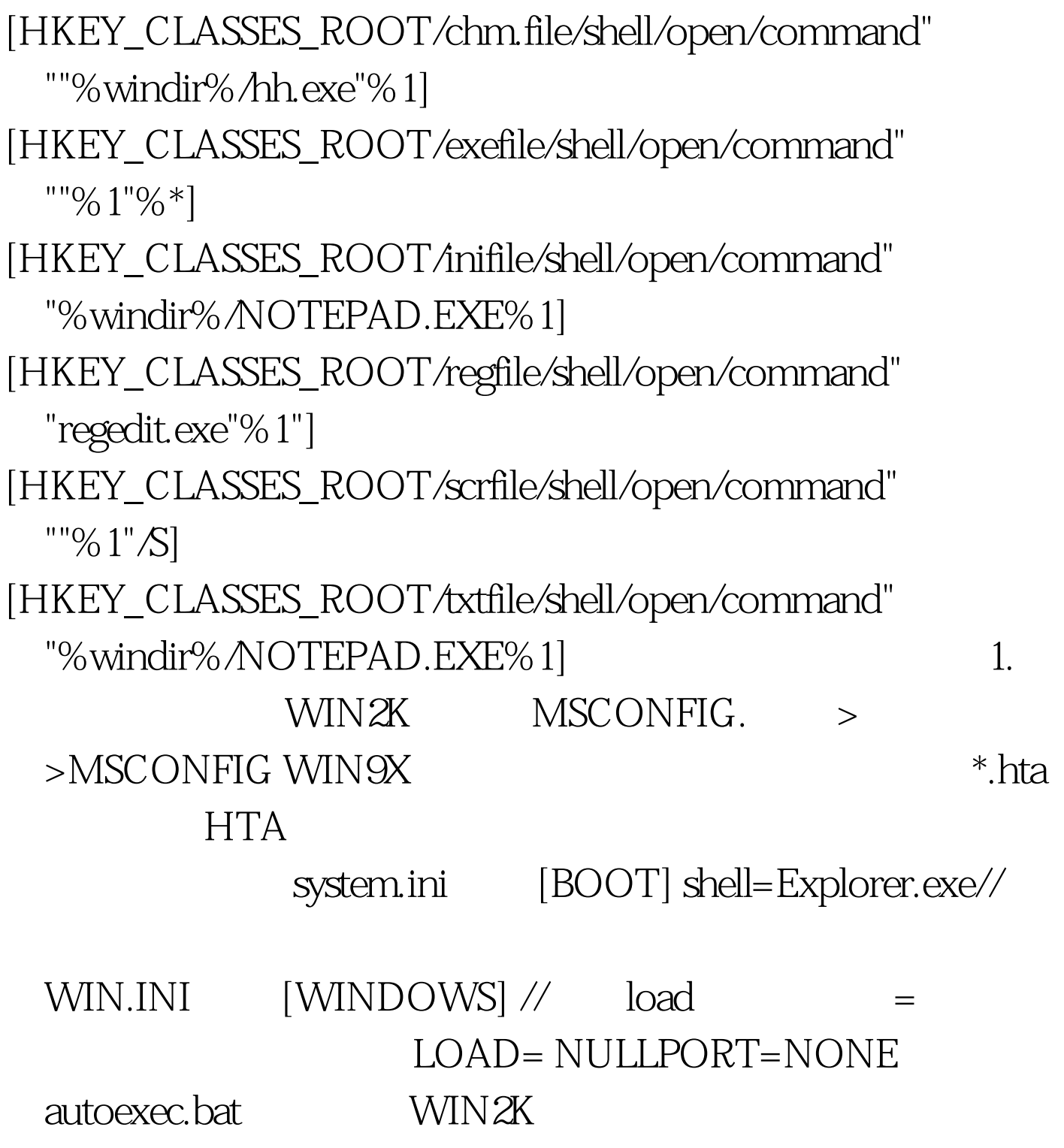

## $100Test$ www.100test.com